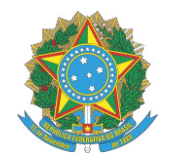

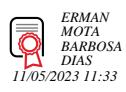

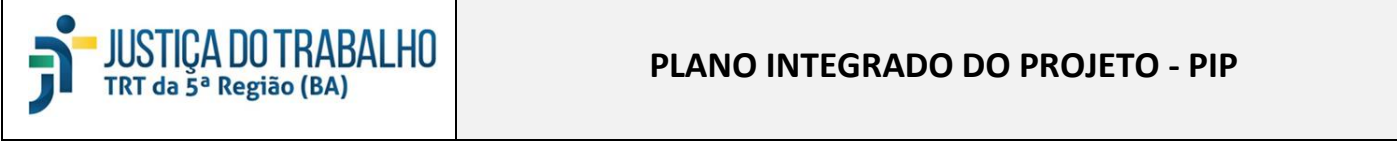

Τ

 $\Gamma$ 

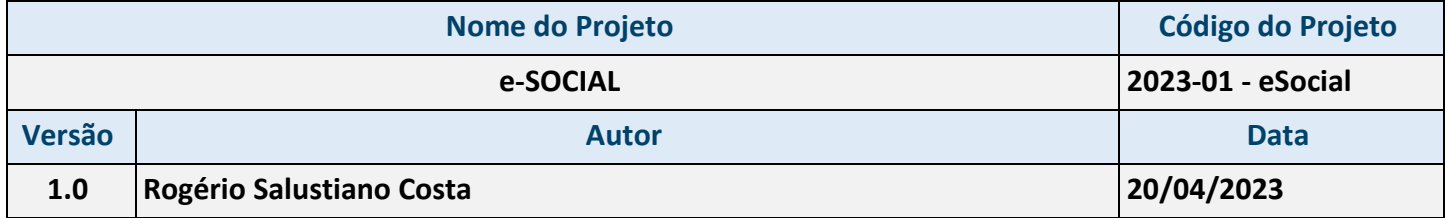

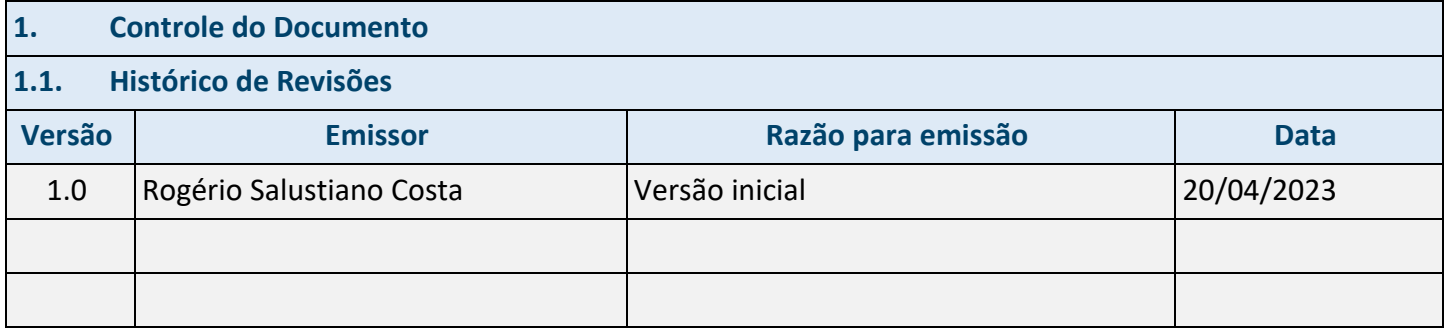

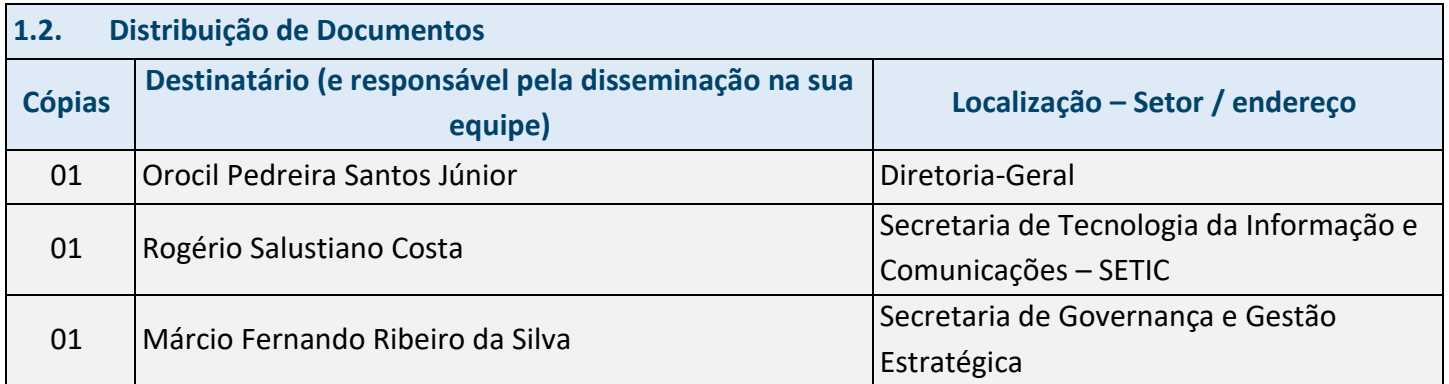

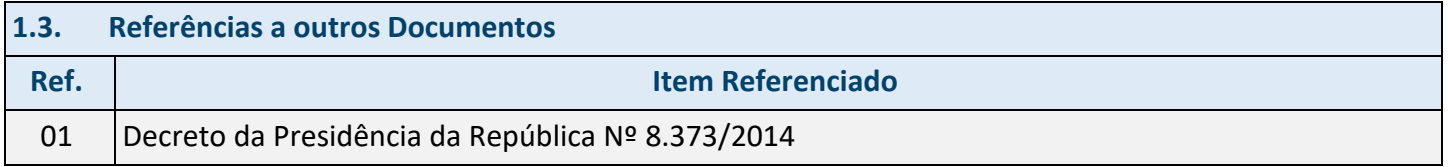

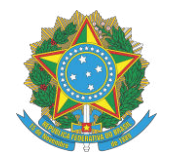

#### **1.4. Controle de Acesso ao Documento**

Não existe restrição de acesso ao documento.

#### **2. Introdução**

#### **2.1. Propósito**

Implementação do Sistema de Escrituração Digital das Obrigações Fiscais, Previdenciárias e Trabalhistas – eSocial no âmbito do Tribunal Regional do Trabalho da 5ª Região.

#### **2.2. Glossário de Termos**

PP – Proposta de Projeto;

TAP – Termo de Abertura do Projeto;

- PIP Plano Integrado do Projeto;
- EGP Escritório de Gerenciamento de Projetos;

SECOM – Secretaria de Comunicação Social;

- SOF Secretaria de Orçamento e Finanças;
- COPAG Coordenadoria de Pagamento;

SETIC – Secretaria de Tecnologia da Informação e Comunicações;

SGE – Secretaria de Gestão Estratégica;

CDMS – Coordenadoria de Desenvolvimento e Manutenção de Sistemas;

DG – Diretoria-Geral;

CAP – Coordenadoria Administrativa de Pessoas;

SGP – Secretaria de Gestão de Pessoas;

TI – Tecnologia da Informação;

TRT5 – Tribunal Regional do Trabalho da 5a Região;

SIGEP – Sistema Integrado de Gestão de Pessoas da Justiça do Trabalho;

eSocial – Sistema de Escrituração Digital das Obrigações Fiscais, Previdenciárias e Trabalhistas;

- RFB Secretaria da Receita Federal do Brasil;
- CEF Caixa Econômica Federal;
- INSS Instituto Nacional do Seguro Social;
- MTB Ministério do Trabalho;
- MOS Manual de Orientação do eSocial;
- **3. Escopo**

**3.1. Justificativa do Projeto** 

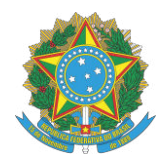

O Decreto 8373/2014 da Presidência da República institui o Sistema de Escrituração Digital das Obrigações Fiscais, Previdenciárias e Trabalhistas – eSocial. Por meio desse sistema, é possível coletar informações, armazenando-as em um Ambiente Nacional Virtual, a fim de possibilitar aos órgãos participantes do projeto, na medida da pertinência temática de cada um, a utilização de tais informações para fins trabalhistas, previdenciários, fiscais e para apuração de tributos e da contribuição para o FGTS. A comunicação dos empregadores com o governo se dará de forma unificada e as informações relativas aos trabalhadores, como vínculos, contribuições previdenciárias, folha de pagamento, comunicações de acidente de trabalho, aviso prévio e escriturações fiscais, estarão reunidas em uma única plataforma. O Projeto eSocial é uma ação conjunta dos seguintes órgãos e entidades do governo federal:

- Caixa Econômica Federal CEF;
- $\bullet$  Instituto Nacional do seguro Social INSS;
- Secretaria da Receita Federal do Brasil RFB;
- Ministério do Trabalho MTB;

O eSocial estabelece a forma com que passam a ser prestadas as informações trabalhistas, previdenciárias, tributárias e fiscais relativas à contratação e utilização de mão de obra onerosa, com ou sem vínculo empregatício, e de produção rural. Portanto, não se trata de uma nova obrigação tributária acessória, mas uma nova forma de cumprir obrigações trabalhistas, previdenciárias e tributárias já existentes. Com isso, ele não altera as legislações específicas de cada área, mas apenas cria uma forma única e mais simplificada de atendê-las. São princípios do eSocial:

- Dar maior efetividade à fruição dos direitos fundamentais trabalhistas e previdenciários dos trabalhadores;
- Racionalizar e simplificar o cumprimento de obrigações previstas na legislação pátria, relativa a cada matéria;
- Eliminar a redundância nas informações prestadas pelas pessoas físicas e jurídicas obrigadas;
- Aprimorar a qualidade das informações referentes às relações de trabalho, previdenciárias e fiscais.

Todo aquele que contratar prestador de serviço pessoa física e possua alguma obrigação trabalhista, previdenciária ou tributária, em função dessa relação jurídica de trabalho, inclusive se tiver natureza administrativa, conforme a legislação pertinente, está obrigado a enviar informações decorrentes desse fato por meio do eSocial. O obrigado pode figurar nessa relação como empregador, nos termos definidos pelo art. 2º da CLT ou como contribuinte, conforme delineado pela Lei nº 5.172, de 1966 (CTN), na qualidade de empresa, inclusive órgão público, ou de pessoa física equiparada a empresa, conforme prevê o art. 15 da Lei nº 8.212, de 1991. Com o objetivo de garantir segurança e eficiência para a entrada em operação do eSocial foi definido que o início de envio de obrigações para cada grupo de obrigados deve ser feito em etapas, ou

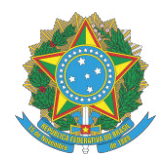

seja, definiu-se a implementação progressiva do eSocial (faseamento). Este faseamento é dividido por grupos de obrigados e, dentro de cada grupo, por tipo de evento:

- Na primeira fase devem ser enviados os eventos de tabela;
- Na segunda os não periódicos;
- Na terceira os eventos periódicos;
- Na quarta fase os eventos de Segurança e Saúde no Trabalho.

Cada período de obrigatoriedade de eventos, dividido por grupo de obrigados, é definido em legislação específica. A implantação do eSocial foi organizada por meio de um cronograma, dentro deste cronograma os empregadores foram divididos em 4 grupos:

- GRUPO 1: Empresas com faturamento anual superior a R\$ 78 milhões;
- GRUPO 2: Entidades empresariais com faturamento no ano de 2016 de até R\$ 78.000.000,00 (setenta e oito milhões) e que não sejam optantes pelo Simples Nacional;
- GRUPO 3 (Pessoas Jurídicas): empregadores optantes pelo Simples Nacional e entidades sem fins lucrativos;
- GRUPO 3: Empregadores pessoa física (exceto doméstico), produtor rural PF;
- GRUPO 4: Órgãos públicos e organizações internacionais.

O eSocial foi concebido para transmitir informações agrupadas por meio de eventos. Tratam-se esses eventos de arquivos com informações dos declarantes, elaborados de acordo com uma estrutura específica e prédeterminada. O TRT5 já enviou os seguintes eventos:

- S-1000 Informações do Empregador/Contribuinte/Órgão Público;
- S-1005 Tabela de Estabelecimentos, Obras ou Unidades de Órgãos Públicos;
- S-1010 Tabela de Rubricas;
- S-1020 Tabela de Lotações Tributárias;
- S-1200 Remuneração de trabalhador vinculado ao Regime Geral de Previdência Social;
- S-1210 Pagamentos de Rendimentos do Trabalho;
- S-1299 Fechamento dos Eventos Periódicos;
- S-2200 Cadastramento Inicial do Vínculo e Admissão/Ingresso de Trabalhador (Ativos);
- S-2205 Alteração de Dados Cadastrais do Trabalhador;
- S-2206 Alteração de Contrato de Trabalho/Relação Estatutária;
- S-2230 Afastamento Temporário;
- S-2231 Cessão/Exercício em outro Órgão;

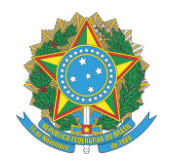

- S-2298 Reintegração/Outros provimentos;
- S-2299 Desligamento;
- S-2300 Trabalhador Sem Vínculo de Emprego/Estatutário Início S-2306 Trabalhador Sem Vínculo de Emprego/Estatutário – Alteração Contratual;
- S-2399 Trabalhador Sem Vínculo de Emprego/Estatutário Término;
- S-3000 Exclusão de Eventos.

Eventos pendentes de envio eSocial:

- $S S-2400 \text{Cadastro de Benedictícíários Entes Públicaó Poíblicos → Prazo: maio/2023;$
- S-2405 Alteração de Dados Cadastrais do Beneficiário Entes Públicos → Prazo: maio/2023;
- $\bullet$  S-2410 Cadastro de Benefícios Ente Público  $\rightarrow$  Prazo para envio inicial: maio/2023;
- $\bullet$  S-2416 Alteração do Cadastro de Benefícios Entes Públicos → Prazo para envio inicial: maio/2023;
- $S-2418$  Reativação de Benefícios → Prazo para envio inicial: maio/2023;
- $S-2420$  Cadastro de Benefícios Entes Públicos Término → Prazo para envio inicial: maio/2023;
- $\bullet$  S-1202 Remuneração de servidor vinculado a Regime Próprio de Previdência Social RPPS  $\rightarrow$  Prazo para envio inicial: maio/2023;
- S-1207 Benefícios Entes públicos → Prazo: maio/2023;
- $\bullet$  S-2210 Comunicação de Acidente de Trabalho  $\rightarrow$  Prazo: junho/2023;
- $\bullet$  S-2220 Monitoramento da Saúde do Trabalhador  $\rightarrow$  Prazo: junho/2023 ;
- $\bullet$  S-2240 Condições Ambientais do Trabalho Agentes Nocivos  $\rightarrow$  Prazo: junho/2023;

Eventos pendentes de envio EFD-Reinf(Série R-4000):

- R-1070 Tabela de Processos Administrativos/Judiciais (Bloco utilizado, também, para as contribuições previdenciárias) → Prazo: setembro/2023;
- R-4010 Pagamentos/créditos a beneficiário pessoa física → Prazo: setembro/2023;
- $\bullet$  R-4020 Pagamento/crédito a beneficiário pessoa jurídica → Prazo: setembro/2023;
- $\bullet$  R-4040 Pagamento/crédito a beneficiários não identificados → Prazo: setembro/2023;
- R-4080 Retenção no Recebimento → Prazo: setembro/2023;
- $\bullet$  R-4098 Reabertura dos eventos periódicos → Prazo: setembro/2023;
- R-4099 Fechamento dos eventos periódicos da série R-4000 → Prazo: setembro/2023;
- R-9005 Bases e tributos retenções na fonte  $\rightarrow$  Prazo: setembro/2023;
- $\bullet$  R-9015 Consolidação das retenções na fonte → Prazo: setembro/2023.

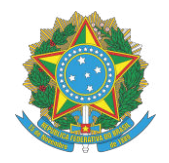

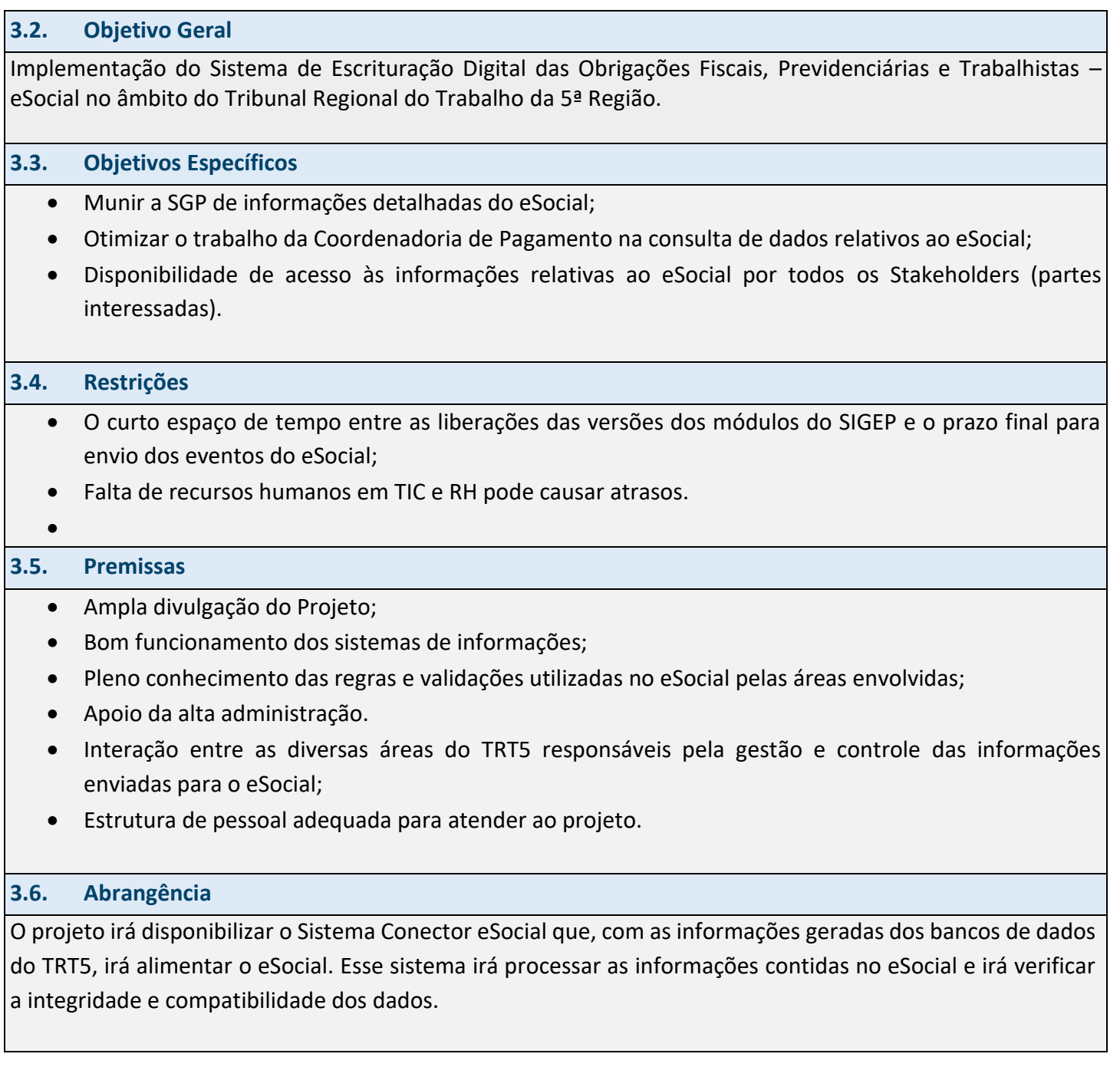

**4. Estrutura Analítica do Projeto – EAP (ou Work Breakdown Structure - WBS)** 

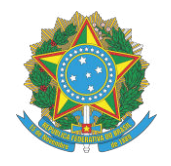

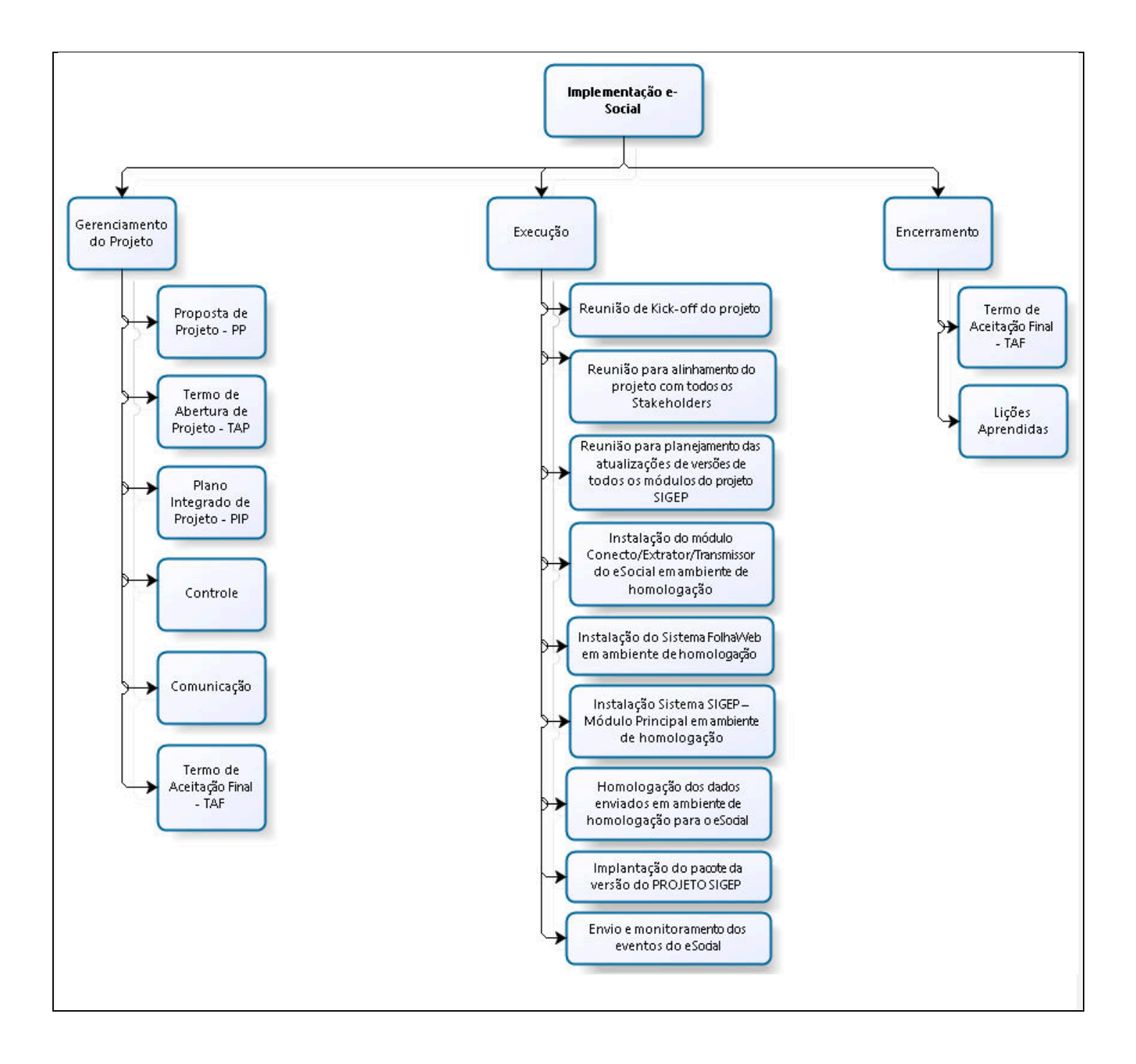

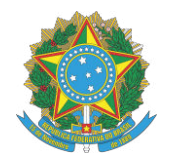

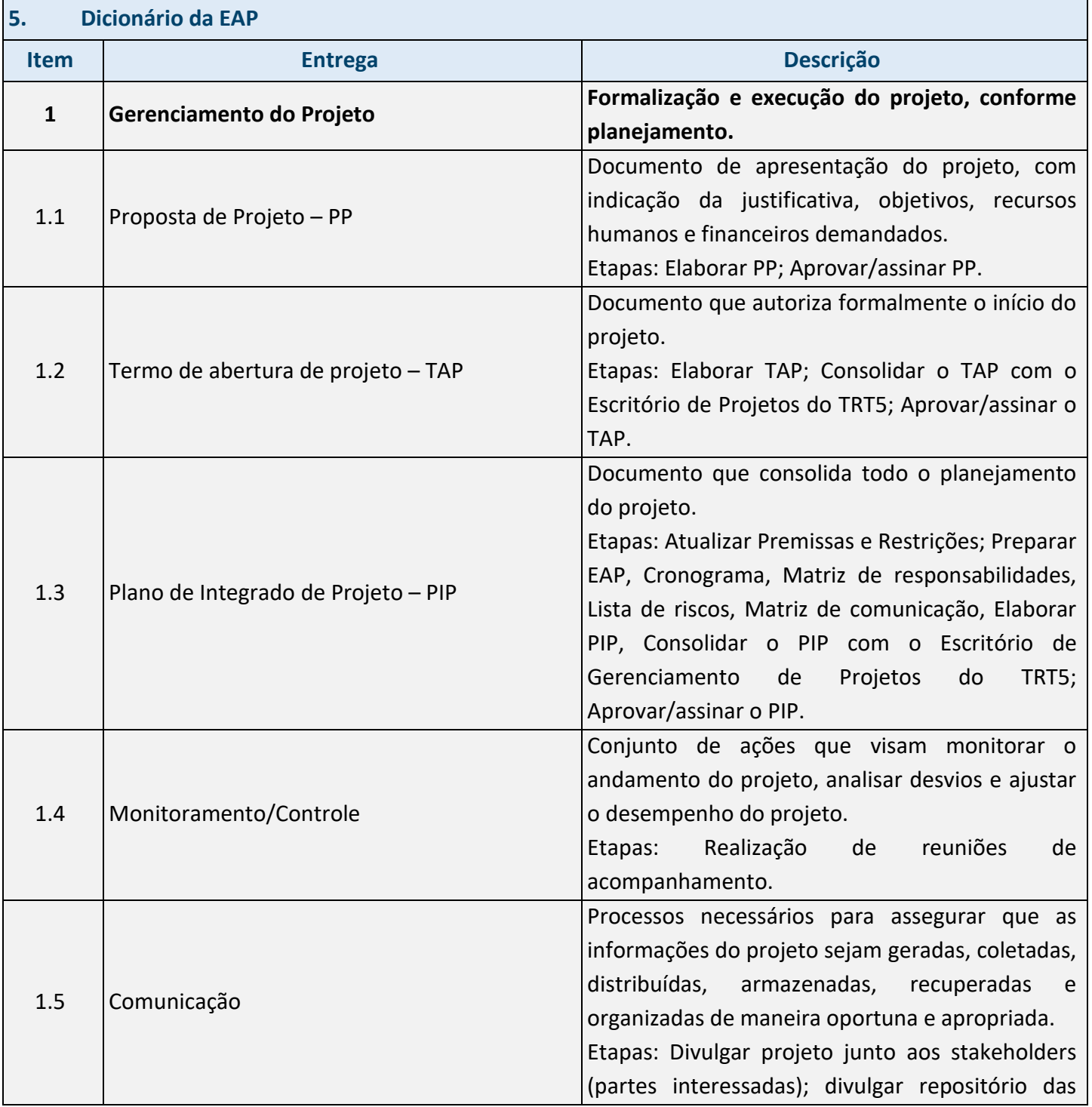

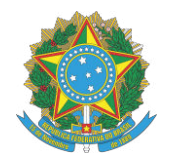

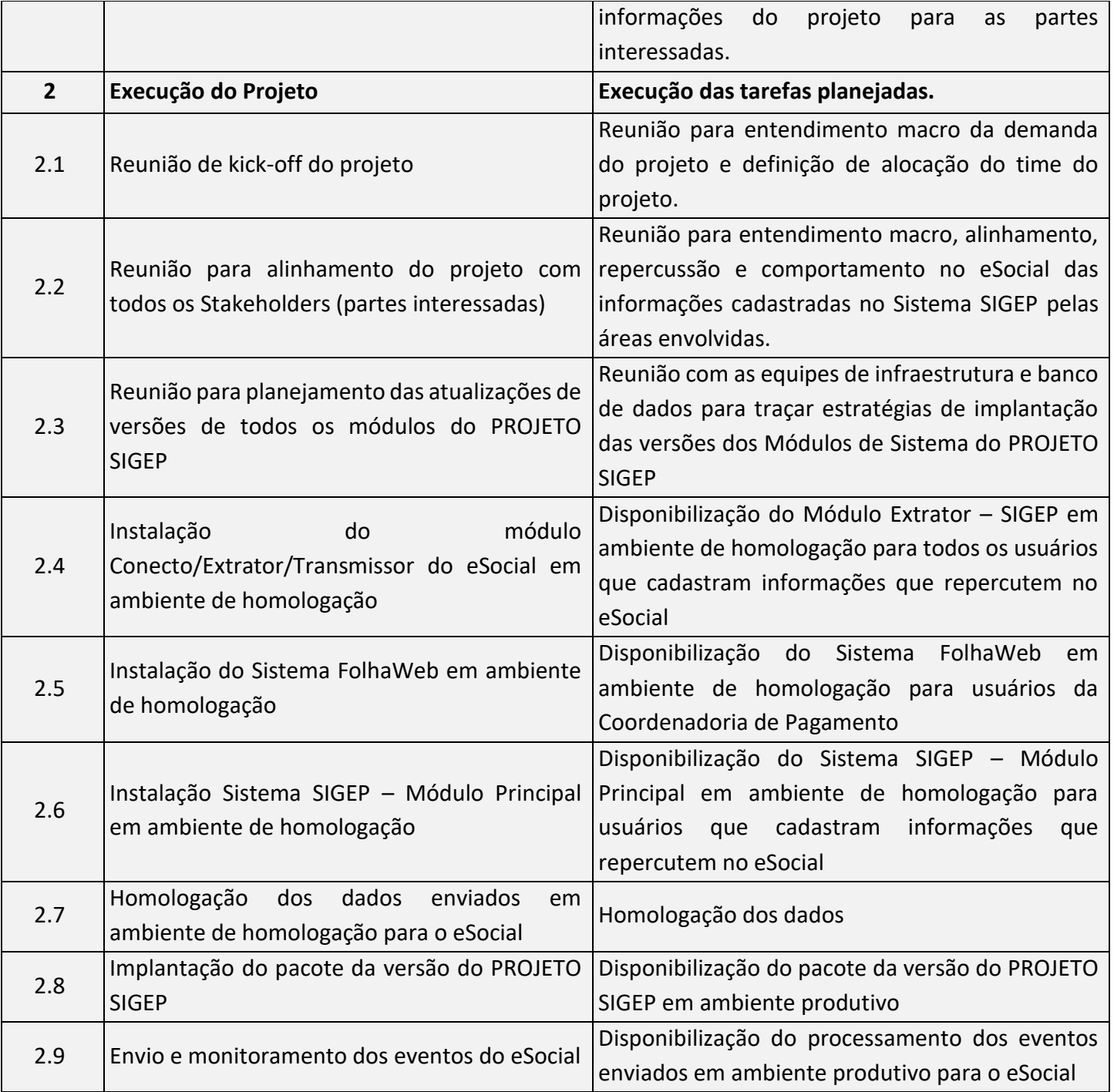

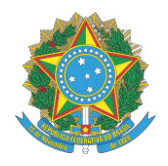

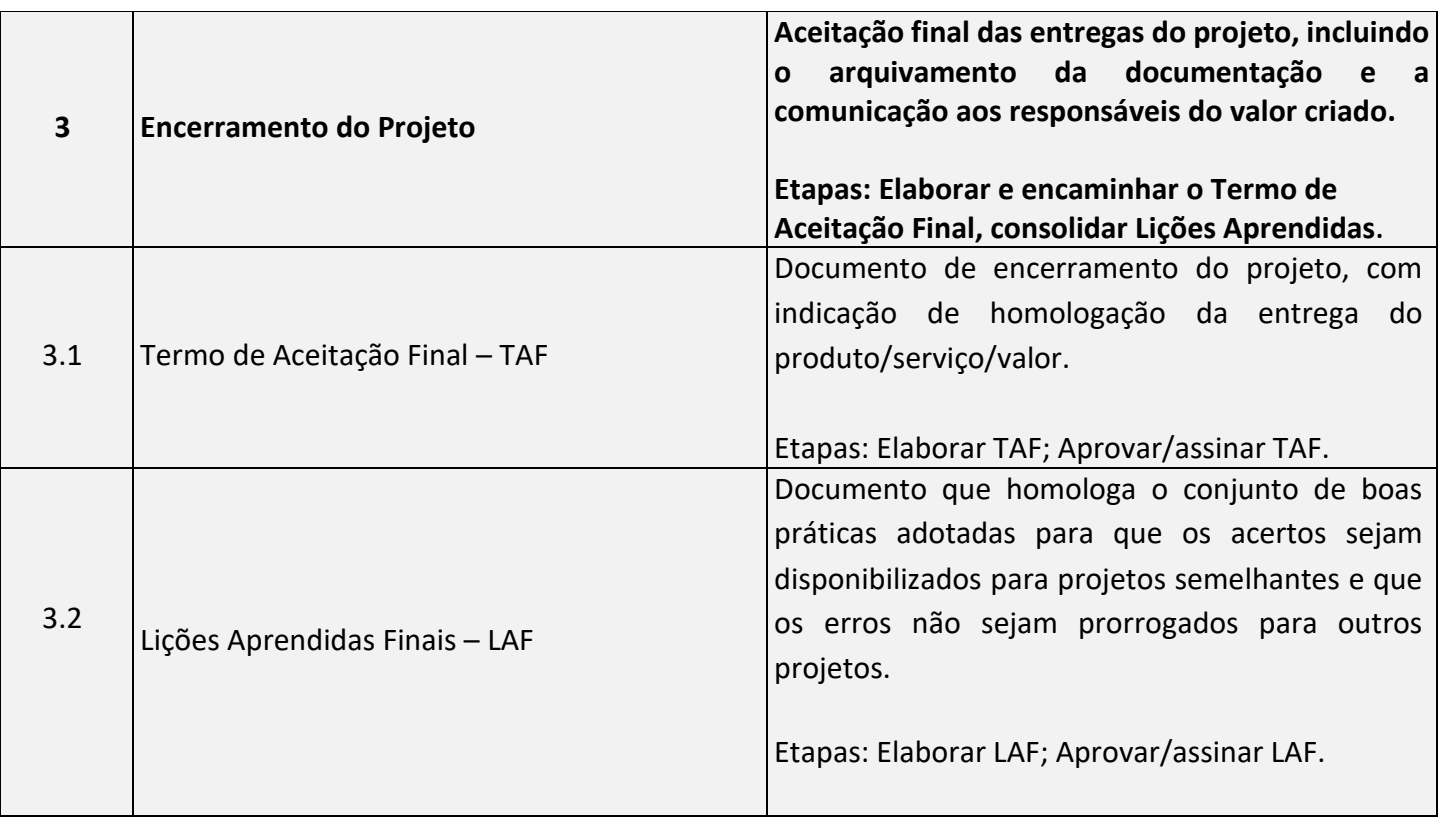

#### **6. Descritivo do Produto**

Envio em ambiente de produção dos seguintes eventos na plataforma eSocial:

- S-1000 Informações do Empregador/Contribuinte/Órgão Público
- S-1005 Tabela de Estabelecimentos, Obras ou Unidades de Órgãos Públicos
- S-1010 Tabela de Rubricas
- S-1020 Tabela de Lotações Tributárias
- S-1070 Tabela de Processos Administrativos/Judiciais
- S-1200 Remuneração de trabalhador vinculado ao Regime Geral de Previdência Social
- S-1202 Remuneração de servidor vinculado a Regime Próprio de Previdência Social RPPS
- S-1207 Benefícios Entes públicos
- S-1210 Pagamentos de Rendimentos do Trabalho
- S-1260 Comercialização da Produção Rural Pessoa Física
- S-1270 Contratação de Trabalhadores Avulsos Não Portuários
- S-1280 Informações Complementares aos Eventos Periódicos
- S-1298 Reabertura dos Eventos Periódicos
- S-1299 Fechamento dos Eventos Periódicos

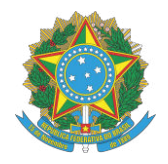

- S-2190 Registro Preliminar de Trabalhador
- S-2200 Cadastramento Inicial do Vínculo e Admissão/Ingresso de Trabalhador
- S-2205 Alteração de Dados Cadastrais do Trabalhador
- S-2206 Alteração de Contrato de Trabalho/Relação Estatutária
- S-2210 Comunicação de Acidente de Trabalho
- S-2220 Monitoramento da Saúde do Trabalhador
- S-2230 Afastamento Temporário
- S-2231 Cessão/Exercício em outro Órgão
- S-2240 Condições Ambientais do Trabalho Agentes Nocivos
- S-2298 Reintegração/Outros provimentos
- S-2299 Desligamento
- S-2300 Trabalhador Sem Vínculo de Emprego/Estatutário Início
- S-2306 Trabalhador Sem Vínculo de Emprego/Estatutário Alteração Contratual
- S-2399 Trabalhador Sem Vínculo de Emprego/Estatutário Término
- S-2400 Cadastro de Beneficiários Entes Públicos
- S-2405 Alteração de Dados Cadastrais do Beneficiário Entes Públicos
- S-2410 Cadastro de Benefícios Ente Público
- S-2416 Alteração do Cadastro de Benefícios Entes Públicos
- S-2418 Reativação de Benefícios
- S-2420 Cadastro de Benefícios Entes Públicos Término
- S-2500 Processo Trabalhista
- S-2501 Informações dos Tributos Decorrentes de Processo Trabalhista
- S-3000 Exclusão de Eventos
- S-3500 Exclusão de Eventos Processo Trabalhista
- S-5001 Informações das contribuições sociais consolidadas por trabalhador (Evento Totalizador)
- S-5002 Imposto de Renda Retido na Fonte (Evento Totalizador)
- S-5003 Informações do FGTS por Trabalhador (Evento Totalizador)
- S-5011 Informações das contribuições sociais consolidadas por contribuinte (Evento Totalizador)
- S-5012 Informações do IRRF consolidadas por contribuinte (Evento Totalizador)
- S-5013 Informações do FGTS consolidadas por contribuinte (Evento Totalizador)
- S-5501 Informações Consolidadas de Tributos Decorrentes de Processo Trabalhista (Evento Totalizador)
- S-8299 Baixa Judicial do Vínculo.
- $\bullet$

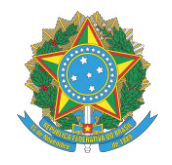

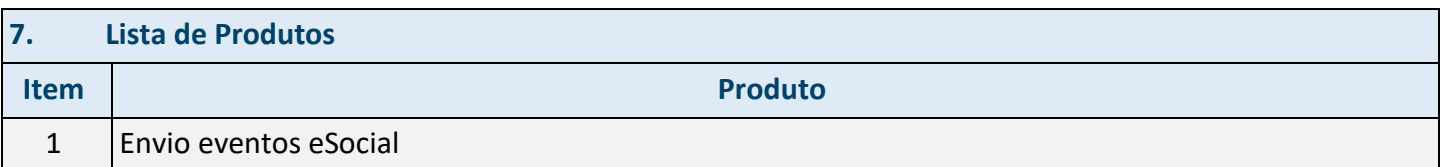

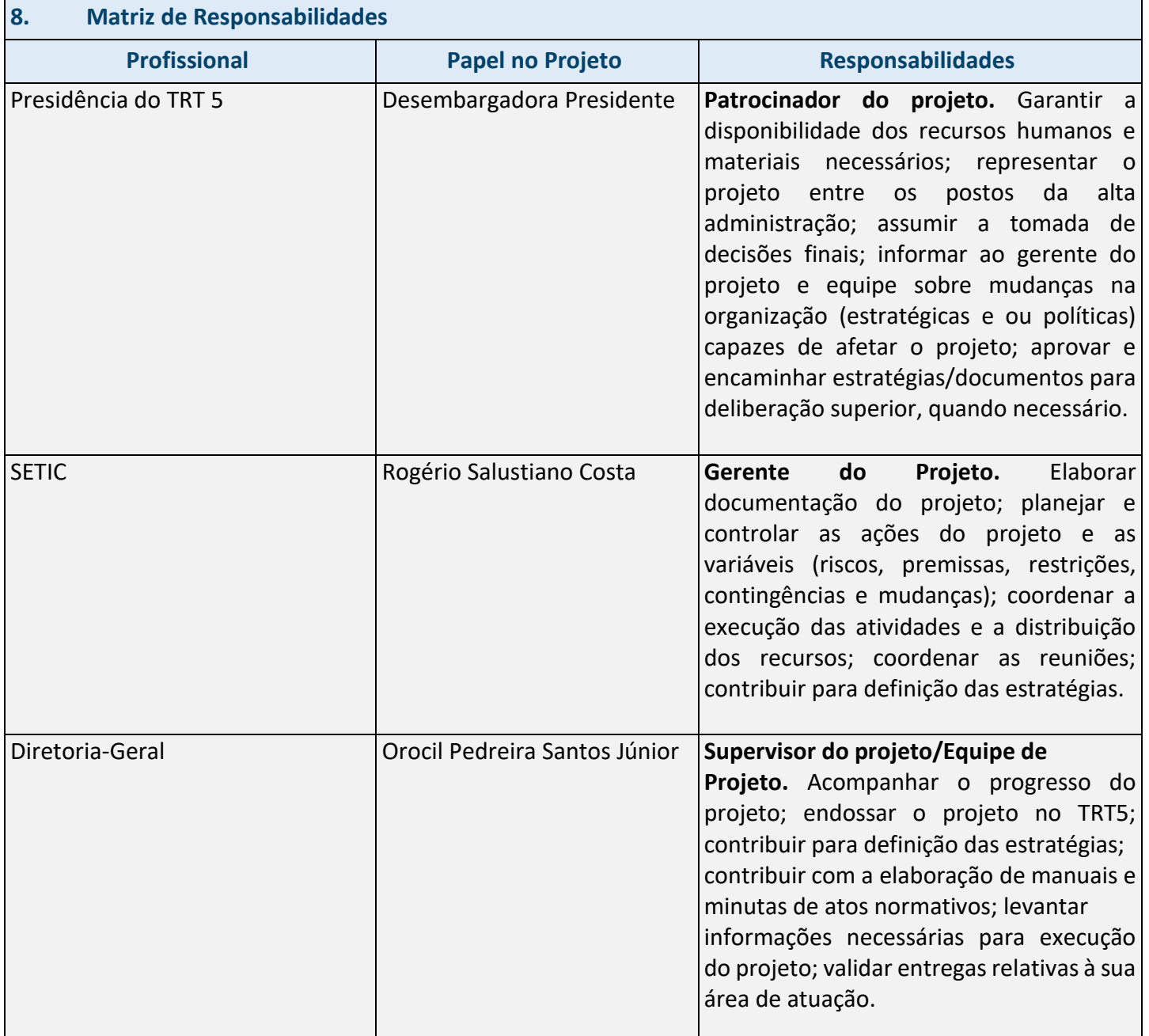

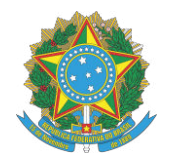

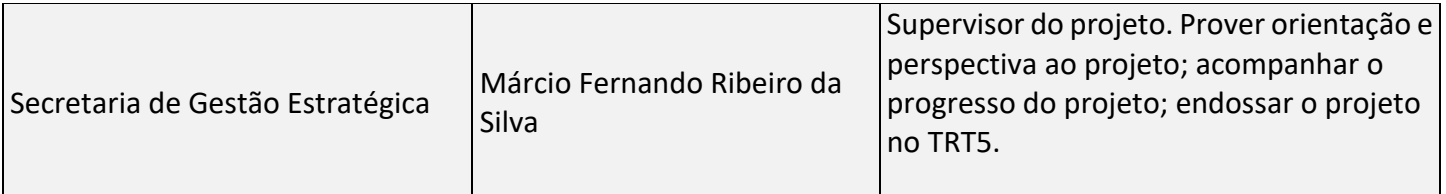

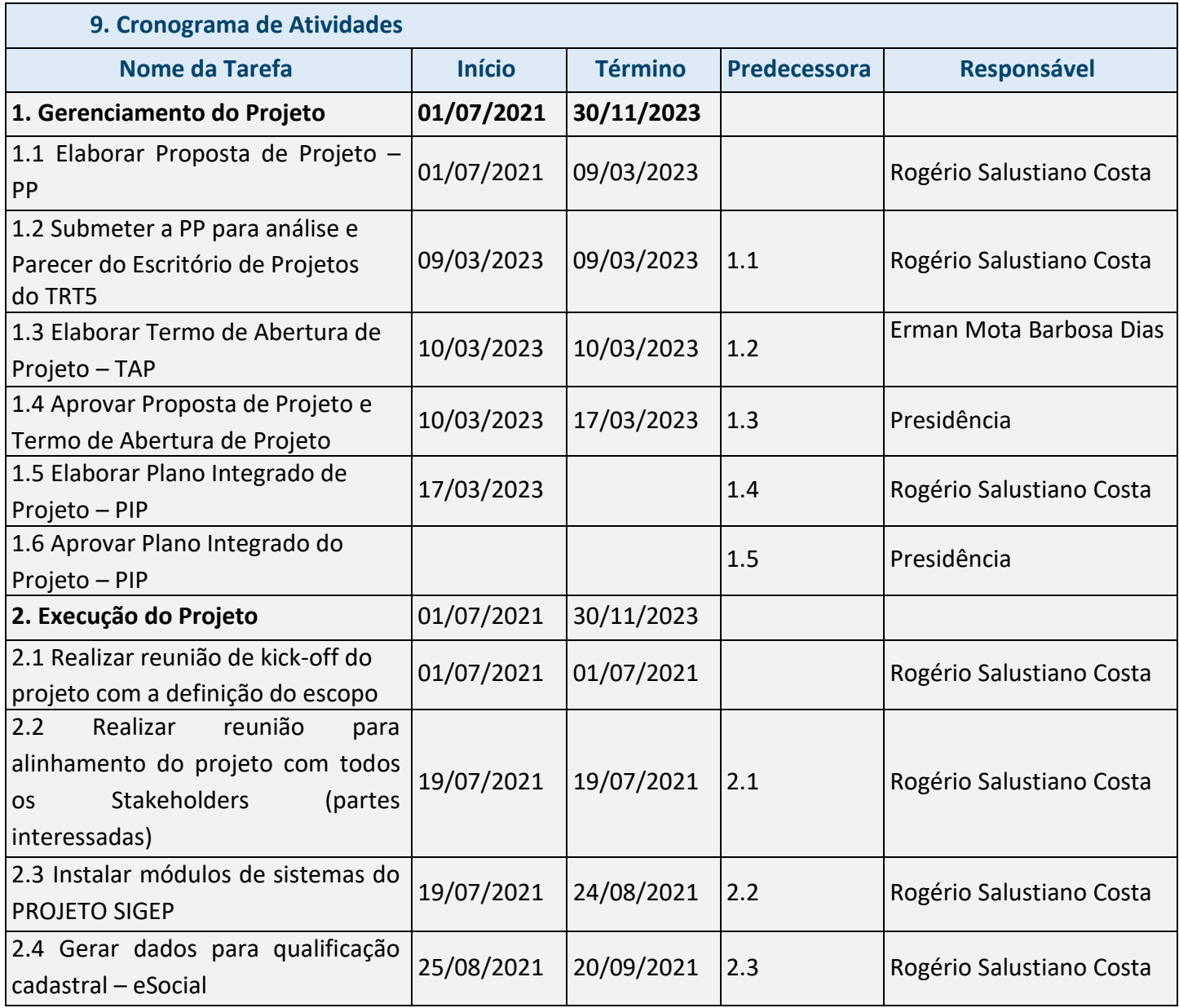

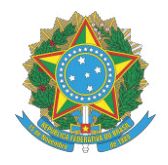

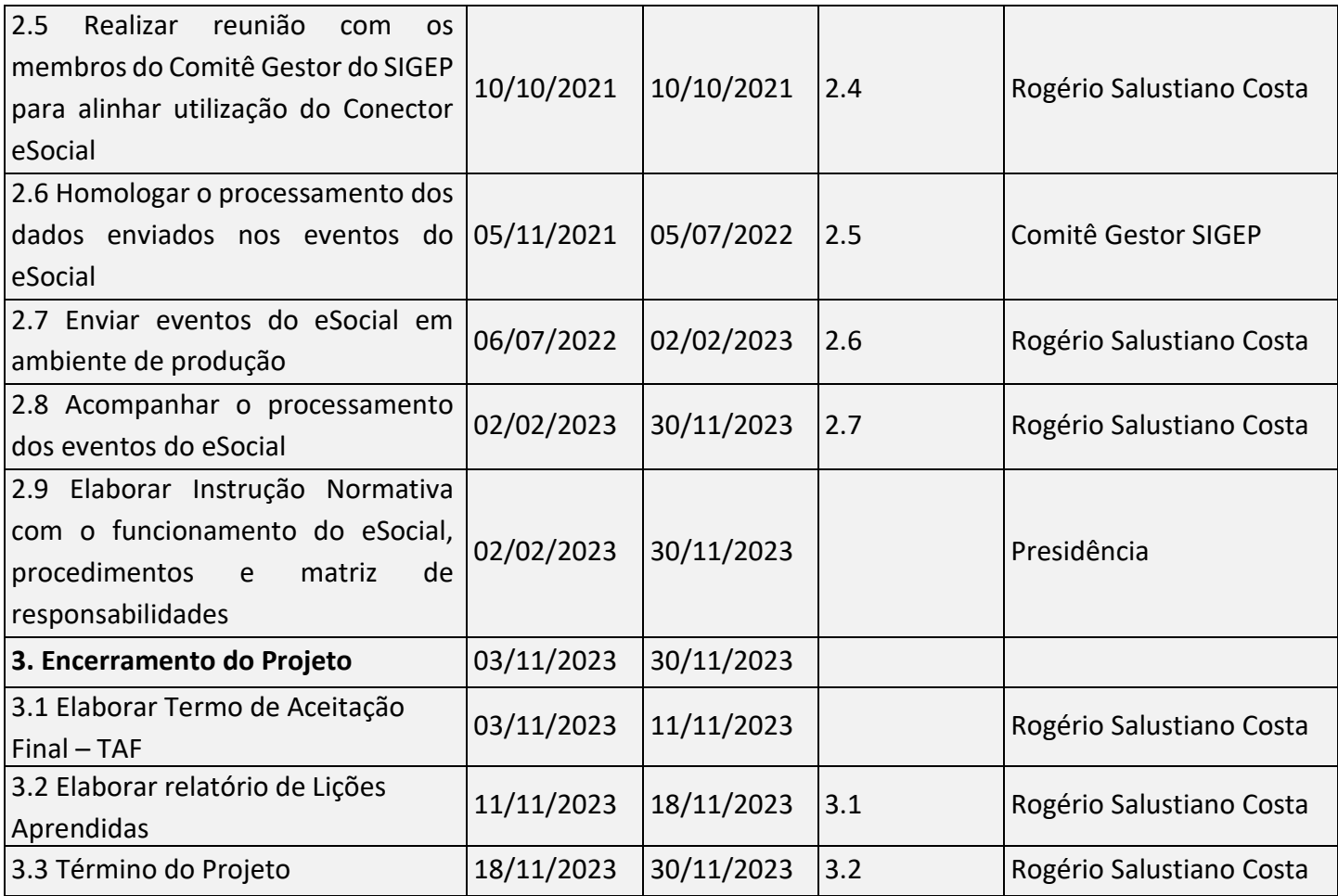

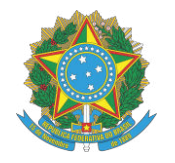

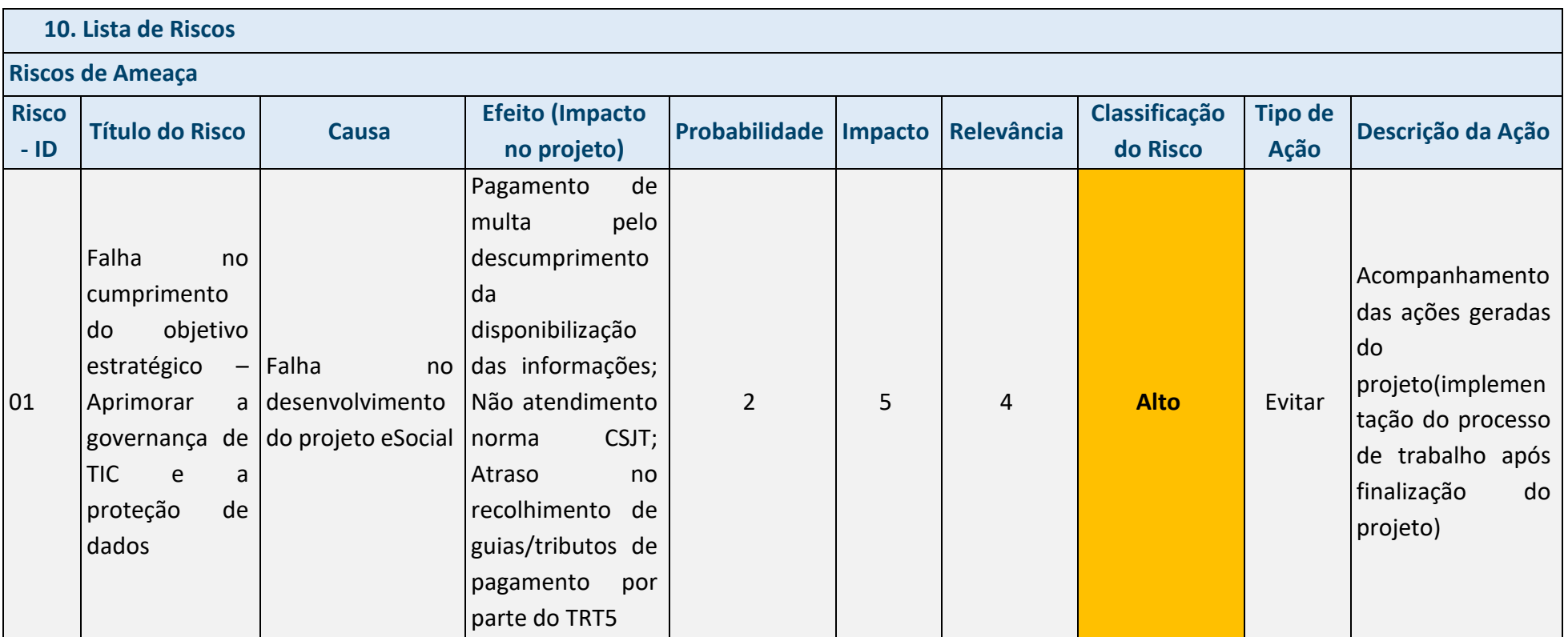

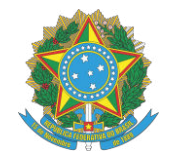

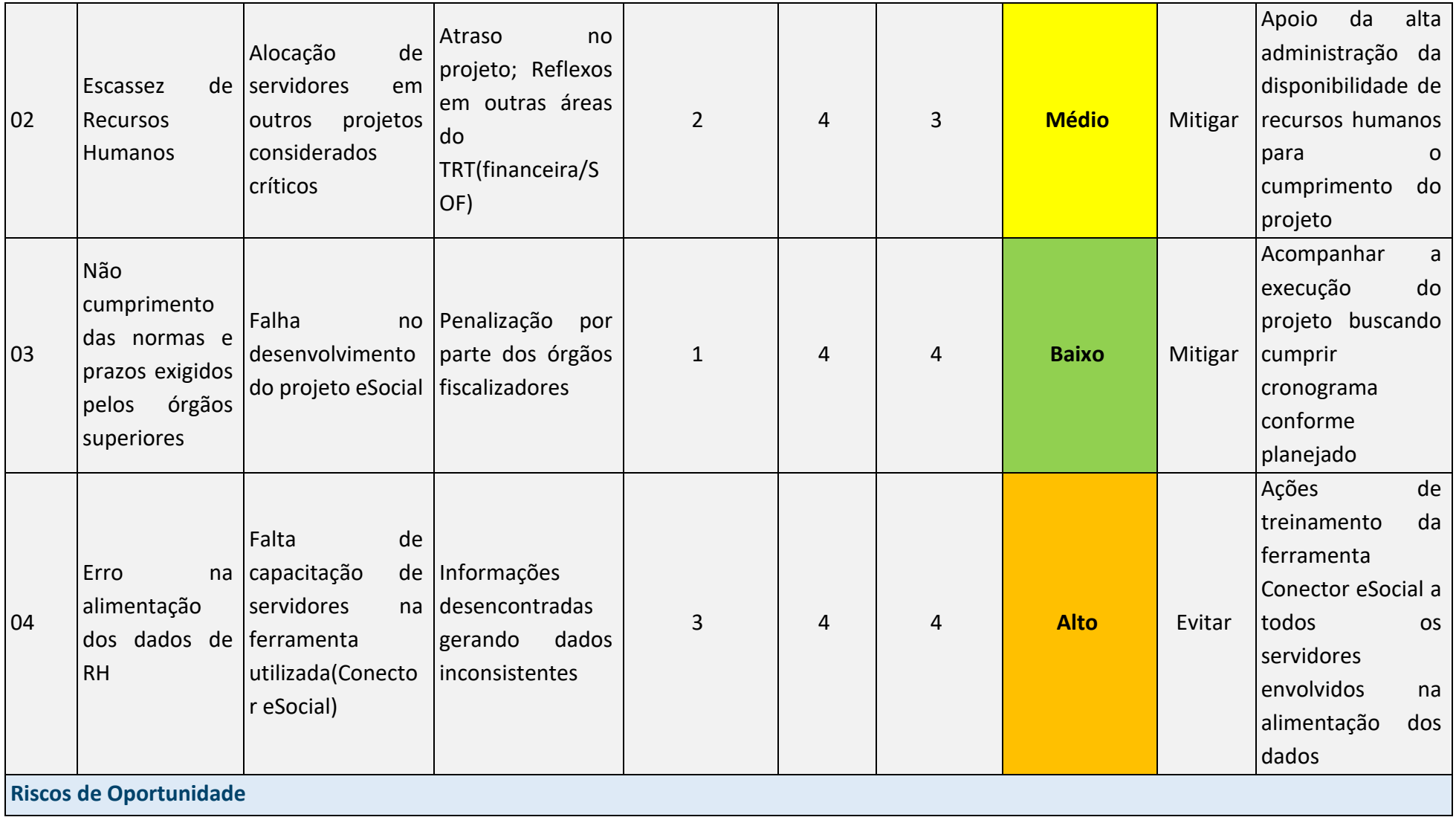

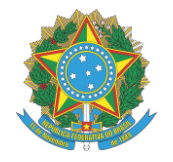

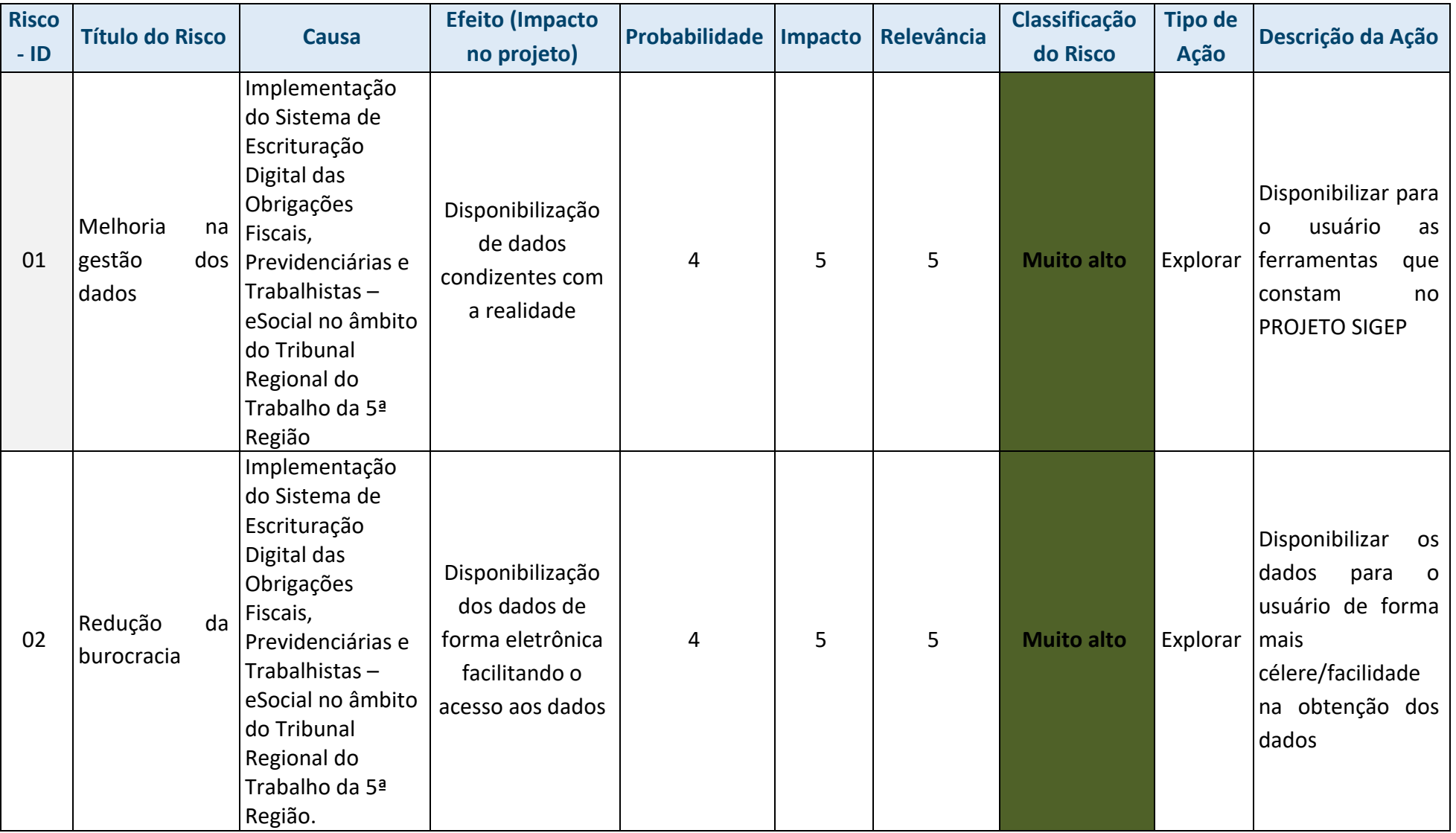

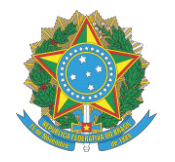

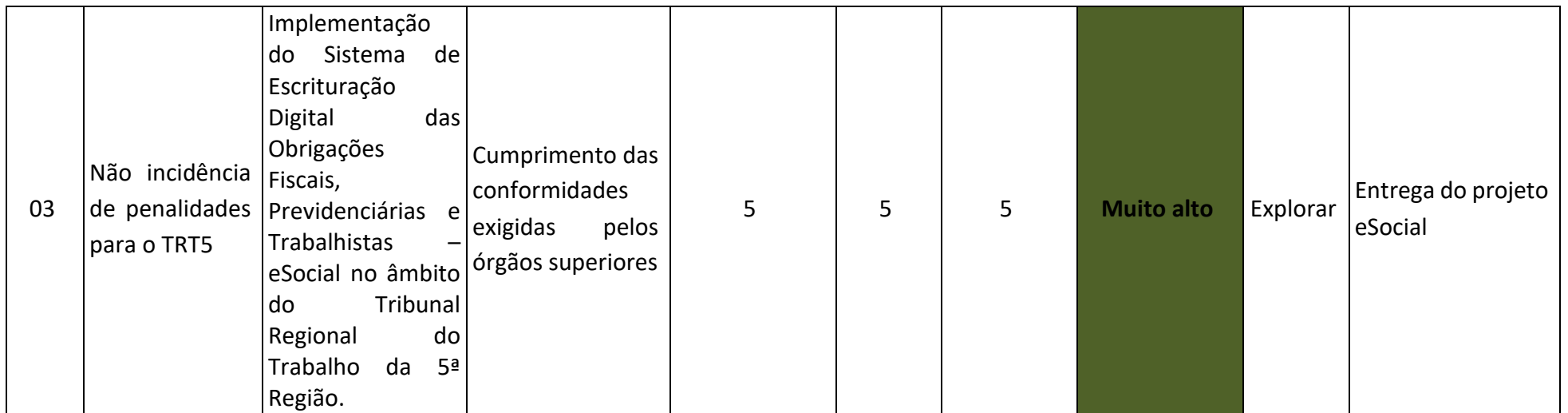

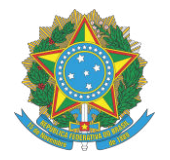

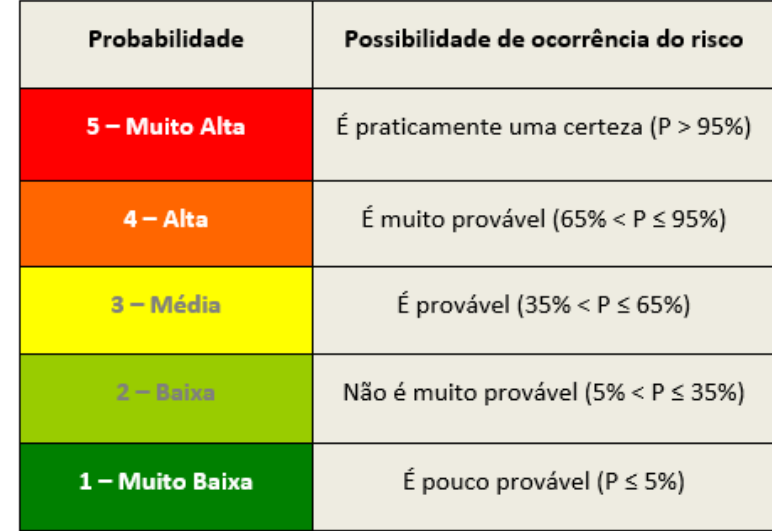

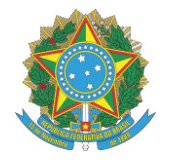

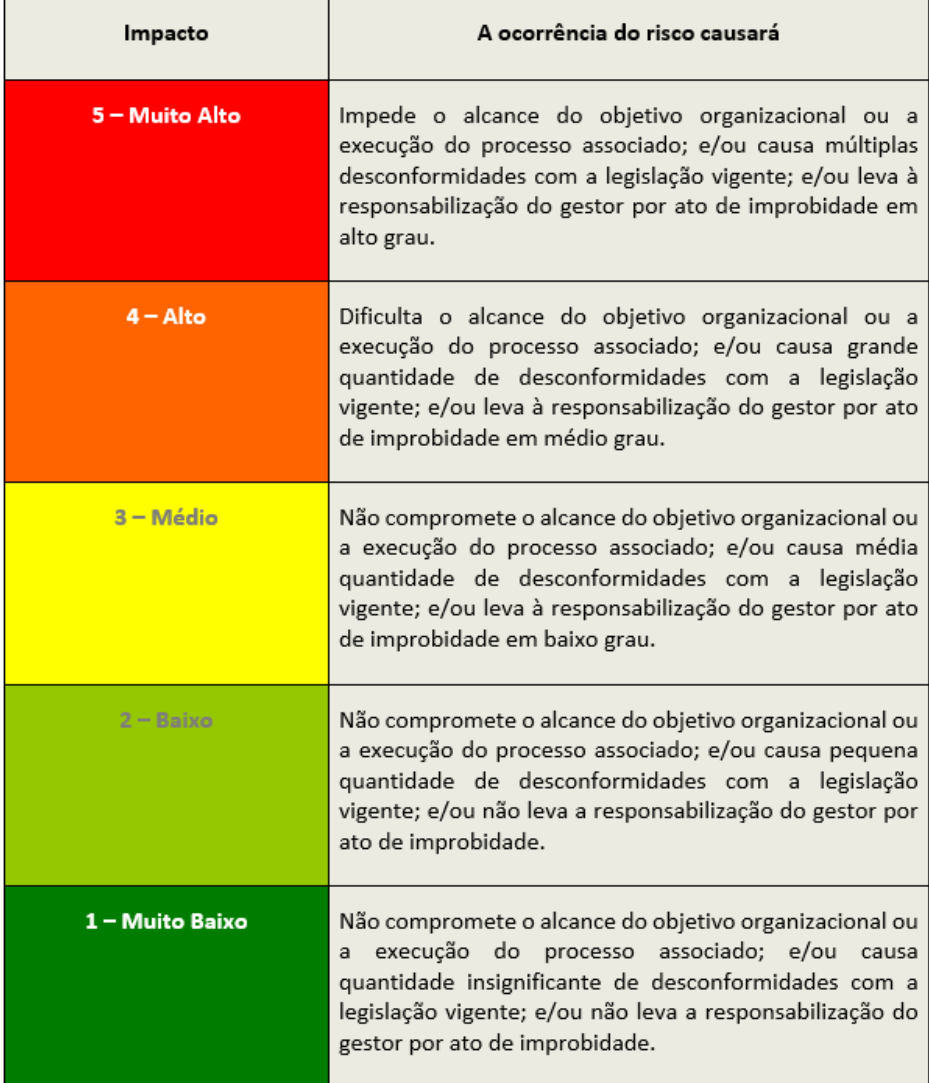

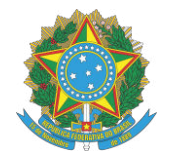

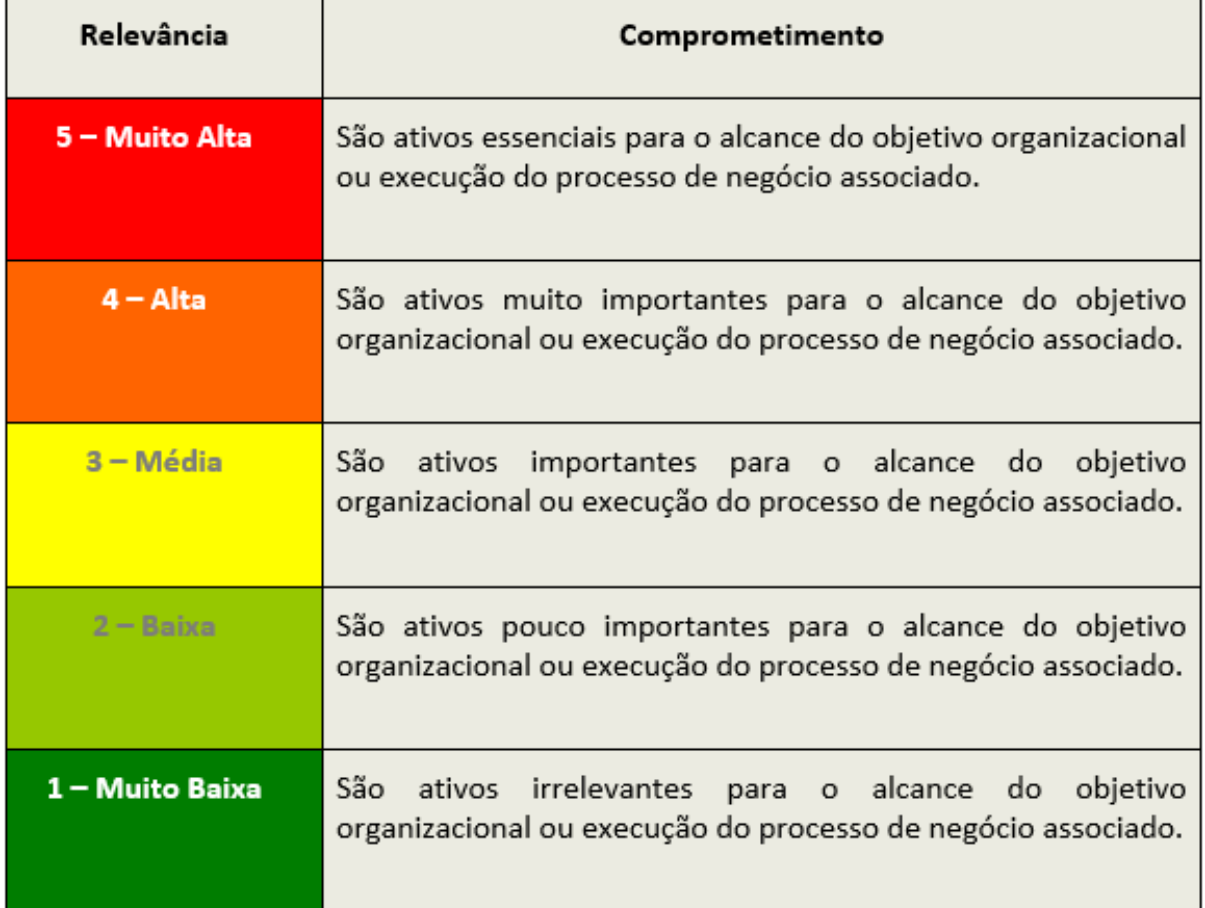

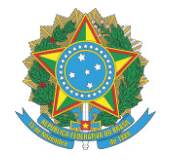

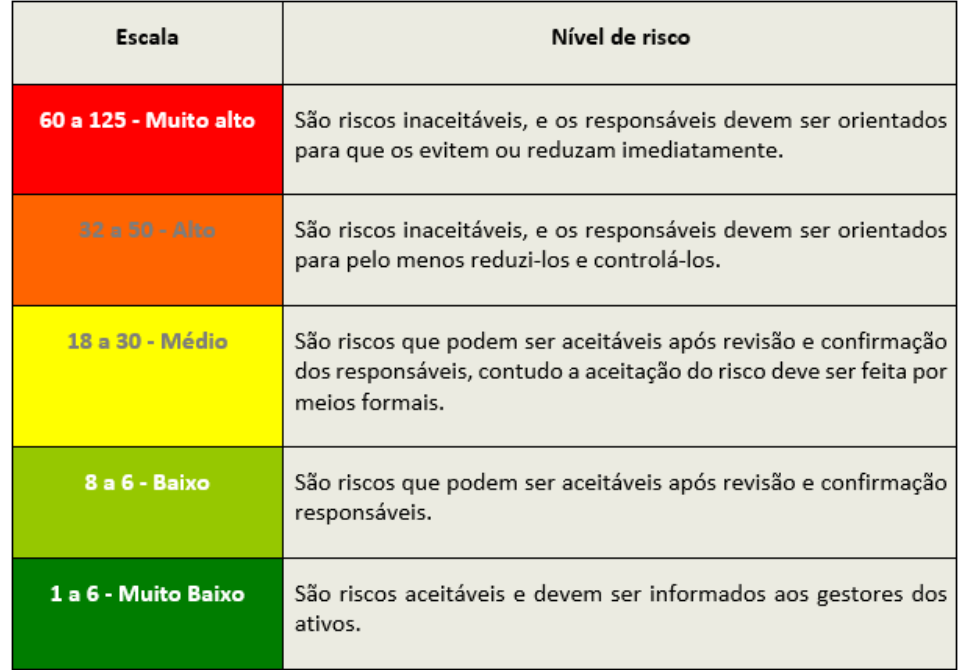

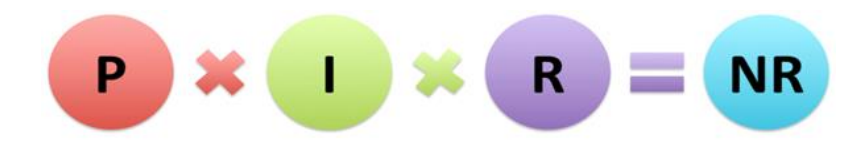

Figura 1 - Nível do Risco

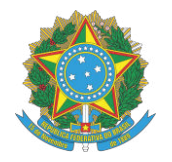

**11. Plano de Comunicação** (Descreva aqui todos os documentos e informações a serem gerados, tanto técnicos quanto gerenciais. Pode-se também incluir eventos como reuniões, workshop, etc. Nesse caso Quem Gera passa a ser quem organiza e Quem recebe passa a ser quem participa. Nas principais especificações descreva os principais requisitos do documento ou do evento. Exemplos: a) documento em Word, A4, contendo todas as informações sobre os resultados do projeto; b) documento em Word segundo o modelo XYZ (em anexo); c) Workshop a ser feito em hotel fora do ambiente, durante o dia integral, com almoço incluído).

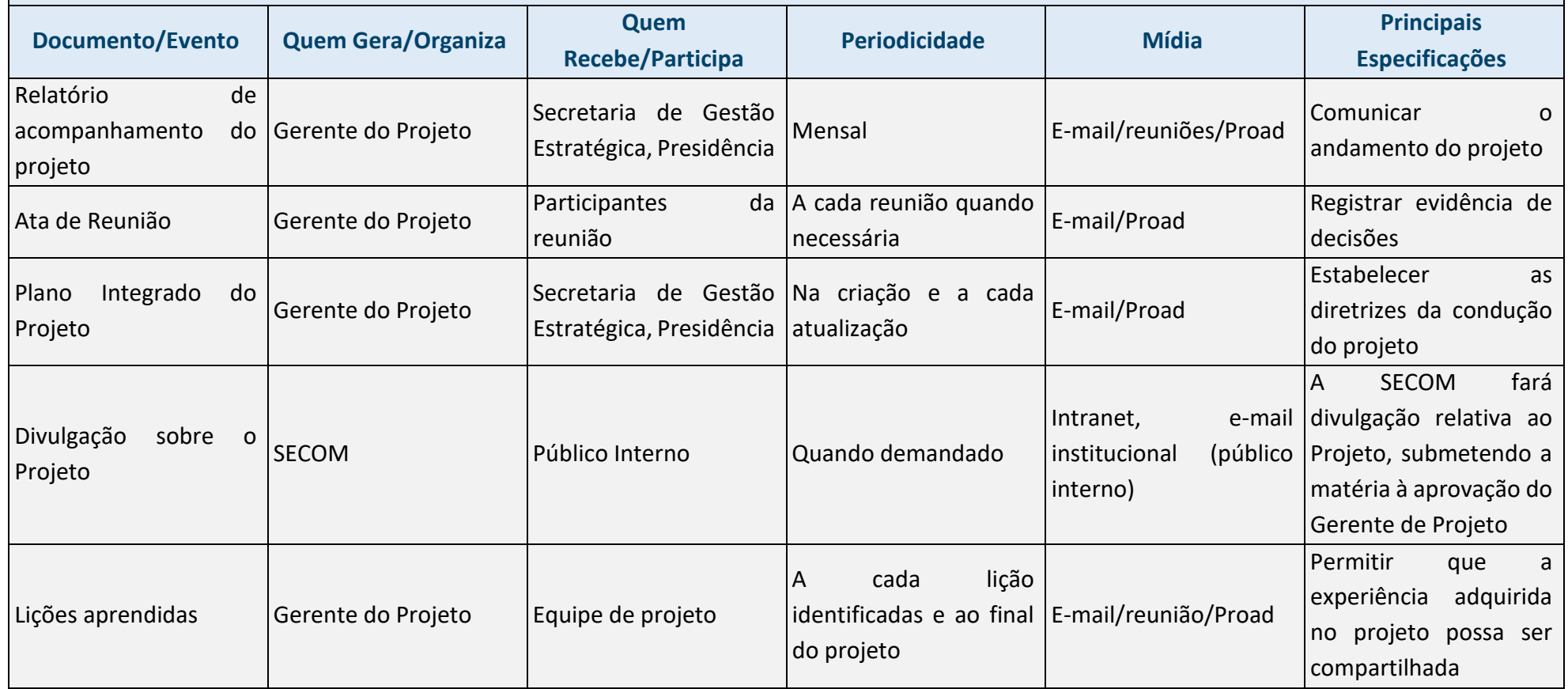

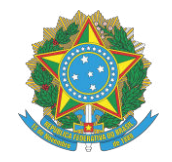

#### **12. Software de Gerenciamento de Projetos**

Sistema de Gestão Estratégica da Justiça do Trabalho (Sigest)

#### **13. Regras de Uso do e-mail**

O e-mail institucional será usado para:

- Convocação de reuniões;
- Reporte de problemas, riscos, entre outros;
- Comunicação entre as equipes;
- Envio de documentos (atas, relatórios).

#### **14. Outros Recursos de Comunicação**

- Google chat Comunicação diárias para dúvidas, comunicações rápidas. Pode ser usado entre dois participantes, inclusive não integrantes da matriz de responsabilidade, ou em grupo, criado especificamente para essa finalidade, com todos os integrantes da matriz de responsabilidade. Podem ainda ser criados grupos específicos para determinadas atividades, com participantes apenas de tarefas específicas;
- Intranet material de divulgação interna acerca do projeto; manuais e orientações gerais;
- Google Meet ou Zoom para uso em reuniões;
- Google Drive para documentos compartilhados com os integrantes da matriz de responsabilidade para análise, antes de serem inseridos em PROAD para assinatura;
- Notificação em PROAD para dar ciência de documentos que estão no sistema de Processo Administrativo;
- Por questões de segurança e para evitar problemas de divulgação, não serão utilizados aplicativos e emails particulares nas discussões do projeto, nem divulgação ou compartilhamento em nuvem fora do domínio do TRT5.

#### **15. Reuniões do Projeto**

 Serão realizadas reuniões de controle entre o gerente do projeto e a equipe do projeto. Quando se fizer necessário, serão realizadas reuniões com a Secretaria de Gestão Estratégica, a partir do momento que for criado até o término do projeto para acompanhamento do projeto e tomada de

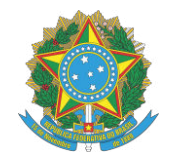

#### decisão;

- As reuniões realizadas terão a participação do Gerente do Projeto;
- As atas das reuniões devem ser passadas ao Gerente do Projeto.

#### **16. Fluxo de Informações**

As informações acerca do Projeto devem ser enviadas ao Gerente do Projeto a quem compete o compartilhamento com os demais participantes ou outras unidades, conforme a necessidade. As informações a serem divulgadas para público interno ou externo pela SECOM, devem ser submetidas à análise do Gerente do Projeto que avaliará, conforme o caso, a necessidade de submeter também aos demais membros do Projeto.

#### **17. Guarda e Acesso aos Documentos**

Os documentos serão guardados provisoriamente na pasta do Google Drive e serão compartilhados com a equipe do projeto.